# CSE 451: Operating Systems Autumn 2004

# Module 4 Processes

Hank Levy

#### Process management

- This module begins a series of topics on processes, threads, and synchronization
  - this is the most important part of the class
  - there definitely will be several questions on these topics on the midterm
- · Today: processes and process management
  - what are the OS units of execution?
  - how are they represented inside the OS?
  - how is the CPU scheduled across processes?
  - what are the possible execution states of a process?
    - and how does the system move between them?

10/18/2004

© 2004 Ed Lazowska & Hank Levy

## The process

- The process is the OS's abstraction for execution
  - the unit of execution
  - the unit of scheduling
  - the dynamic (active) execution context
- compared with program: static, just a bunch of bytes
   Process is often called a job, task, or sequential
- process
  - a sequential process is a program in execution
    - defines the instruction-at-a-time execution of a program

10/18/2004

© 2004 Ed Lazowska & Hank Levy

### What's in a process?

- · A process consists of (at least):
  - an address space
  - the code for the running program
  - the data for the running program
  - an execution stack and stack pointer (SP)
  - traces state of procedure calls made
  - the program counter (PC), indicating the next instruction
  - a set of general-purpose processor registers and their values
  - a set of OS resources
  - open files, network connections, sound channels, ...
- In other words, it's all the stuff you need to run the program
  - or to re-start it, if it's interrupted at some point

10/18/2004

© 2004 Ed Lazowska & Hank Levy

 There's a data structure called the process control block (PCB) that holds all this stuff

- The PCB is identified by a process ID (PID)
  - just an integer
- OS keeps all of a process's hardware execution state in the PCB when the process isn't running
  - PC, SP, registers
  - when a process is unscheduled, the state is transferred out of the hardware into the PCB
- Note: It's natural to think that there must be some esoteric techniques being used
  - fancy data structures that'd you'd never think of yourself Wrong!

10/18/2004 © 2004 Ed Lazowska & Hank Levy

## Process states

- Each process has an execution state, which indicates what it is currently doing
  - ready: waiting to be assigned to CPU
  - could run, but another process has the CPU
  - running: executing on the CPU
  - is the process that currently controls the CPU
  - pop quiz: how many processes can be running simultaneously?
  - waiting: waiting for an event, e.g., I/O
    - cannot make progress until event happens
- As a process executes, it moves from state to state
  - UNIX: run ps, STAT column shows current state
  - which state is a process is most of the time?

10/18/2004 © 2004 Ed Lazowska & Hank Levy

1

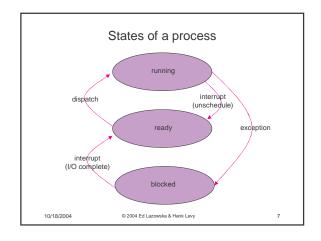

#### **PCB**

- The PCB is a data structure with many, many fields:
  - process ID (PID)
  - execution state
  - program counter, stack pointer, registers
  - memory management info
  - UNIX username of owner
  - scheduling priority
  - accounting info
  - pointers into state queues
- In linux:
  - defined in task\_struct (include/linux/sched.h)
  - over 95 fields!!!

10/18/2004 © 2004 Ed Lazowska & Hank Levy

#### PCBs and hardware state

- · When a process is running, its hardware state is inside the CPU
  - PC, SP, registers
  - CPU contains current values
- When the OS stops running a process (puts it in the waiting state), it saves the registers' values in the
  - when the OS puts the process in the running state, it loads the hardware registers from the values in that process's PCB
- · The act of switching the CPU from one process to another is called a context switch
  - timesharing systems may do 100s or 1000s of switches/sec.
  - takes about 5 microseconds on today's hardware

© 2004 Ed Lazowska & Hank Levy 10/18/2004

## State queues

- The OS maintains a collection of queues that represent the state of all processes in the system
  - typically one queue for each state
    - · e.g., ready, waiting, ..
  - each PCB is queued onto a state queue according to the currents state of the process it represents
  - as a process changes state, its PCB is unlinked from one queue, and linked onto another
- Once again, this is just as straightforward as it sounds! The PCBs are moved between queues, which are represented as linked lists. There is no magic!

© 2004 Ed Lazowska & Hank Levy 10/18/2004

10

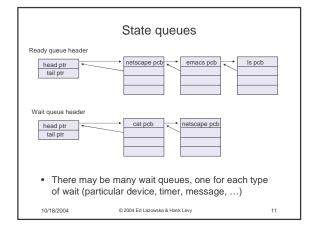

## PCBs and state queues

- · PCBs are data structures
- dynamically allocated inside OS memory
- When a process is created:
  - OS allocates a PCB for it
  - OS initializes PCB
  - OS puts PCB on the correct queue
- · As a process computes:
  - OS moves its PCB from queue to queue
  - When a process is terminated: - OS deallocates its PCB

10/18/2004 © 2004 Ed Lazowska & Hank Levy

#### Process creation

- · One process can create another process
  - creator is called the parent
  - created process is called the child
  - UNIX: do ps, look for PPID field
  - what creates the first process, and when?
- In some systems, parent defines or donates resources and privileges for its children
  - UNIX: child inherits parents userID field, etc.
- when child is created, parent may either wait for it to finish, or it may continue in parallel, or both!

10/18/2004

© 2004 Ed Lazowska & Hank Levy

13

### UNIX process creation

- UNIX process creation through fork() system call
  - creates and initializes a new PCB
  - creates a new address space
  - initializes new address space with a copy of the entire contents of the address space of the parent
  - initializes kernel resources of new process with resources of parent (e.g., open files)

14

16

- places new PCB on the ready queue
- the fork() system call returns twice
  - once into the parent, and once into the child
  - returns the child's PID to the parent
  - returns 0 to the child

10/18/2004

10/18/2004 © 2004 Ed Lazowska & Hank Levy

```
fork()
int main(int argc, char **argv)
  char *name = argv[0];
  int child_pid = fork();
if (child_pid == 0) {
    printf(\Child of %s is %d\n",
           name, child_pid);
    return 0;
  } else {
    printf("My child is %d\n", child_pid);
    return 0;
                   © 2004 Ed Lazowska & Hank Levy
10/18/2004
                                                         15
```

#### output

```
spinlock% gcc -o testparent testparent.c
spinlock% ./testparent
My child is 486
Child of testparent is 0
spinlock% ./testparent
Child of testparent is 0
My child is 486
               © 2004 Ed Lazowska & Hank Levy
```

## Exec, vs. fork

- · So how do we start a new program, instead of just forking the old program?
  - the exec ( ) system call!
  - int exec(char \*prog, char \*\* argv)
- exec()
  - stops the current process
  - loads program 'prog' into the address space
  - initializes hardware context, args for new program
  - places PCB onto ready queue
  - note: does not create a new process!
- · what does it mean for exec to return?
  - what happens if you "exec csh" in your shell?
  - what happens if you "exec Is" in your shell?

© 2004 Ed Lazowska & Hank Levy 10/18/2004

```
int main(int argc, char **argv)
  while (1) {
   char *cmd = get_next_command();
   int child_pid = fork();
   if (child_pid == 0) {
       manipulate STDIN/STDOUT/STDERR fd's
       exec(cmd);
       panic("exec failed!");
    } else {
       wait(child_pid);
                 © 2004 Ed Lazowska & Hank Levy
```

**UNIX** shells

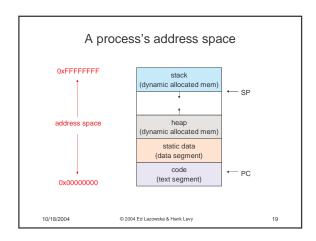